## Adobe Photoshop CS3 Download free With Keygen {{ lAtest versIon }} 2023

To install Adobe Acrobat reader, you need to visit the Adobe website and download the software. Once you have downloaded the software, you need to run it. Click the "options" button and then the "security" button. Click the "allow" button to allow the software to install the crack. After the crack is installed, you need to launch the software. You can do this by clicking the "options" button, clicking the "security" button, and then clicking the "edit" button. In the list that comes up, you need to check the "enable Acrobat DC" box. After the box is checked, click the "apply" button. Do this and then click the "OK" button.

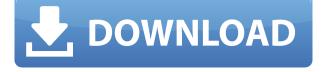

However, there are an additional 10% off sale everyday for 1 week period. The discounts are given on a first come first serve basis. Adobe Creative Cloud is an introduction to an online service offering monthly low fixed price subscriptions of design, media, marketing, mobility, enterprise, and graphics software products. See Adobe Creative Cloud for more information . One of the new additions to Lightroom 5 is the possibility of importing some professional images from a Digital Back Camera from your DSLR. For the purposes I have selected Photofiltre, Photoemulsion and Xnifis as the target image organization I will be using for my portrait Flick through my photos in the order in which I took them, drag and drop them onto the Lightroom Library to choose which photo to edit. You can open or close the window depending on your preference. I prefer having the previews open in a separate window but you can close that window if you wish. You can zoom in and out of the photos with a mouse or trackpad. Keep left clicking on the photo to switch between Thumbnail Presets and Full Screen Previews. Adobe has provided you with a collection of presets that are designed to produce some of their images. In addition, you can edit the level of toning and the overall image level. The latest offer of an electronic trading platform comes not from Goldman Sachs or Facebook, but from Adobe. In a move to gain more users in the "electronic trading" market, Adobe is expanding their electronic trading platform to include physical commodities, such as gold, so investors can actually spend money on the futures contracts they are anticipating. The new offering builds upon the existing experience of the Adobe Market Center, which is Adobe's institutional trading platform. The company launched their electronic trading exchange in April of this year, and experienced such a demand that the site is running smoothly and "well ahead of schedule." While this type of tool could have potential for shares of the future, this application will likely appeal more to investors who want to remember the price of gold back in the 1700s.

## Download Adobe Photoshop CS3Hacked Activation Code With Keygen X64 2023

Grain fall is the result of the sight transformation that occurs when an object is illuminated by light. The amount of light reflected of an object is determined by several factors, including the polish of an object's surface, the reflection and absorption of the light that is reflected back by that surface, and the reflectivity of the lighting source. I took a Photoshop action to create this fall using Photoshop camera. Whether captured with a digital camera, scanned into the computer, or created from scratch in Photoshop, your artwork consists of tiny squares of color, which are picture elements called *pixels*. Photoshop is all about changing and adjusting the colors of those pixels—collectively, in groups, or one at a time—to make your artwork look precisely how you want it to look. (Photoshop, by the way, has no *Good Taste* or *Quality Art* button. It's up to you to decide what suits your artistic or personal vision and what meets your professional requirements.) **What software is needed for graphic design?** 

You need designing and editing software that can handle both text and graphics for graphic design. Adobe Photoshop and Illustrator, GIMP, CorelDraw, and Canva are some of the popular graphic design software on the market today. Adobe Camera RAW now gives you the freedom to choose the right camera profile for your camera and lighting conditions. This complete feature set, combined with a new user experience, makes it easier than ever to choose the right camera profile for your camera and lighting conditions. Through a visual, straightforward interface, you can easily make the most of any shot, whether it was captured with a professional camera or a smartphone camera. In addition to this major new feature, Adobe Camera RAW now lets you batch process 100% of your images up to 100MB in size in one action. e3d0a04c9c

## Download free Adobe Photoshop CS3Registration Code [32|64bit] 2023

Easily accessible brush settings in the latest version of Photoshop — including 55 new brushes and 55 new texture packs, mean that you can dive right in to your designs with vector brush strokes that can be linked precisely to paths or layer styles. Photoshop has also been updated with an overhaul of the Clone Stamp tool, including a new brush that's perfect for re-drawing long white spaces, and intelligent sampling capabilities that let you create seamless images and work efficiently with high-resolution images. We can access a huge number of resources. Let's take cover of five of them: 1. All group subjects embedded in an image, a study of the work of Trompe-l 'oeil to show how an image can consist of a number of objects, shapes or symbols in a single image.2. Hierarchies of layers are a study of how layers and masks can be used to create and hide detail, a variety of tools in a submenu.3. A big improvement to the folder structure of your folders, with new advanced panel features that make organizing easier than before.4. The Design panel is updated to give more information about the workflow, the preview and the tools that are at hand. DesignPanel > Editor Panel > Tools > Help.5. The Panel Utilities panel gives you access to tools that not every program offers, such as a Grain Extractor ™. The Panel Utilities > Grain Control. Animating the camera can be made smooth, and also a step in reproducing the action of an actual experience, or it can be added to the different angles for a better understanding of the situation. The variations of movement in a clip can be developed into a series of actions, ranging from simple to complex, which can be stored in the form of a series of shapes or curves. You can create your own shots for the camera and then add them as a series of layerings, which can be photoshopped and edited.

hdr plugin for photoshop free download css hat photoshop plugin free download halftone creator photoshop plugin free download photoshop oil paint plugin free download glamour glow photoshop plugin free download remove grain photoshop plugin free download game map generator photoshop plugin free download ez green screen photoshop plugin free download grain surgery plugin photoshop 7.0 free download adobe photoshop 7.0 software setup download

In this book, you will learn how to create and edit your images with easy to use tools and features. We will learn how to select tools, duplicate tools, and move tools to any location in the image. Besides, new features and tools are added to the software regularly. The feature that is garnering the most interest from users is the new AI features that will be introduced in 2023. These features will work on millions of images taken by digital cameras and phones, allowing users to achieve even more impressive images. Users will be able to adjust the features that make up the image in realtime, and the AI engine will then generate the optimal adjustments that can be applied to the image. These adjustments can include changes in exposure, color, or contrast. In addition, users will be able to apply these adjustments to different parts of the picture, enabling them to add unique visual effects to certain elements, such as people, animals, or places. These adjustments will work by using the AI engine to perform an analysis on the image, and select the optimal adjustments for the image. • Support: Every tool has its own specific features and is developed to perform the same operation. In the same way every tool is developed for the different time according to the need. The support is also one of the important features of the company. You can get support for any kind of issue related to the tool. 5. Workspaces - It allows the user to take a break from the image editing and use other applications on the computer to work on something else. This feature allows the user to save a

project while working and close the image is he does not need to keep it open. This feature allows the user to save a project while working and close the image.

You will learn how to harness the full power of Photoshop's editing tools in these comprehensive online classes. To begin the classes, you will learn the basics of working with images: how to drag and drop files, move and zoom in and out, and select text and shapes, and how to complete and erase objects in your images with local and global selection tools. You'll then learn to use Photoshop's most powerful selection tool, the Selection Brush, and notice and remove dozens of items, including text, shapes, and background parts from your images. You will also review the fundamentals of working with colors in Photoshop. You will learn how to change the color of nonselected image areas, adjust color vibrance, remove extraneous color, and understand problems associated with flat colors such as dreams and photorealism. Most importantly, you will learn how to work with layers and layers, apply blending modes to layers, and apply filters to layers, including Photoshop's masking capabilities. This will enable you to convert a flat layer into a 3D object, and will teach you how to make selections out of the layers, allowing you to rectify an image's flaws. Finally, you will get the chance to apply transparency to your layers to see how this features works, and then learn how to apply layer masks.

Figure 1 Shows the Adobe Photoshop CS6 and Feature Control panel to create a new Photoshop file. Figure 1 is obtained from: http://support.gs1.com/kb\_article.php?search=photoshop\_cs6

https://soundcloud.com/acfranerat1975/crforvs-13-0-exe-downloadl https://soundcloud.com/fedorkqikul/cd-rom-revista-bizz-download https://soundcloud.com/friskoewennz/digital-art-cyber-controller-13-download https://soundcloud.com/serayajamlust/t-racks-24-v-201-authorization-code-3 https://soundcloud.com/mbonuhkchimic/man-cats-ii-diagnostic-download https://soundcloud.com/letinatrowero/crack-kpg-141d https://soundcloud.com/dimasoggdw/border-1997-full-movie-download https://soundcloud.com/jetvidamaara/windows-vista-black-lite-edition-x86-iso-685-mb https://soundcloud.com/sandhealthpili1981/autocad-2013-32-bit-download-torrent

Photoshop is a graphics editor with a very diverse set of features. These features cover a broad range of areas, from the ability to print multiple-paged documents to the animation, compositing, and 3D-modeling tools. After you have a basic knowledge of the tools in Photoshop, you will have the knowledge to perform many more tasks than you could before. This book presents a thorough overview of all Photoshop features. The Adobe Photoshop CC 2015 Master Collection was designed by creatives who love digital photography, video, and digital art. This collection builds on the foundation of all previous Adobe creative suites and includes new features for photo editing, video editing, web design, video editing, and creating images and videos for greater creativity. These are features that you can make use of straight away-but here are a few of the ones you'll especially enjoy. Adobe Photoshop Elements Live allows you to view, edit, and organize a digital photo or a RAW image directly on a mobile device. Edit your files with the same experience as on a traditional computer. Plus, share and output your files directly to Twitter, Facebook, or on a web page. And save up to 70 percent on memory, making it perfect for when you're on the go. Adobe Photoshop is a raster graphics editor, meaning that it stores images in a raster and pixel format. In other words, it saves images as flat and two-dimensional images. It's the perfect tool for producing digital art, such as comics, movies, and illustrations. This book gives you the information you need to become

proficient in recording and manipulating images in matte and vector formats.

The layer editing tools in Photoshop expend on the help of the layers in the editing workspace. There are three types of layers, namely, Normal Layers, Guides Layers, and Title Layers. The normal layers simply refers to objects that are visible in the design. The guides layer is the layer that serves as a border to all other layers of the design. The title layer comes into play when the image is cropped, as in the case of web design. Additionally, the Photoshop design team is listening to user feedback and working to further enhance the experience. Most notably, Photoshop 19.0 adds a refreshed Design Sketches function which allows users to draw directly on an image, no matter how complex or detailed. In addition to directly drawing on an image canvas, Photoshop Sketch also features several brushes, so users can draw, build, or paint a more organic style with precision. The new Photoshop Sketch provides two monitor-aware modes, including a new split layout, which allows users to use both monitors as a canvas for sketching, effectively combining painting with design. The new user interface also features:

- Shared and smart browsing functionality, which makes it easier to organize your images to find what you're looking for faster, and
- Faster performance, with a new GPU-accelerated real-time preview technology and an optimized layout to load faster.

LOS ANGELES--(BUSINESS WIRE)-- Today, Adobe (Nasdaq:ADBE) announced at Adobe MAX – the world's largest creativity conference – new innovations in Photoshop that make the world's most advanced image editing application even smarter, more collaborative and easier to use across surfaces.